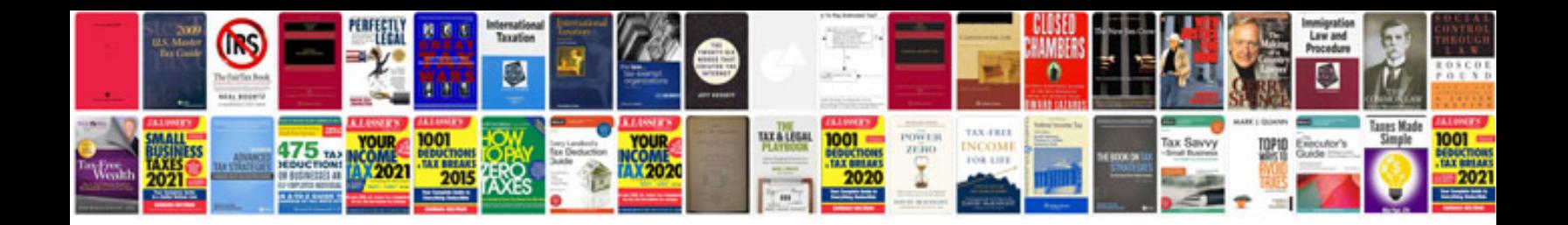

Allis chalmers wd manual

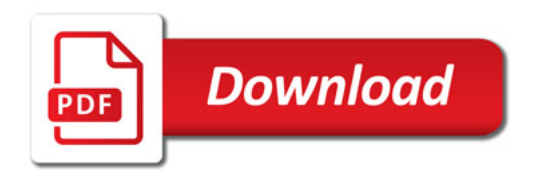

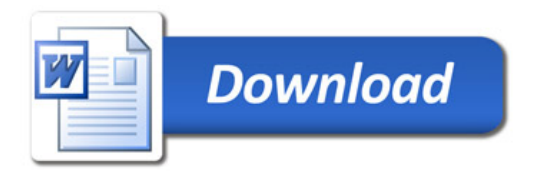